# metricool

Ce qui se passe sur les réseaux sociaux

reste sur Metricool

Hello Metricoolers,

Me revoilà ! Impatients de découvrir les actus hebdomadaires des réseaux sociaux ?

Sans plus attendre, voici le sujet brûlant de la semaine : l'amélioration de la communication entre les utilisateurs et les marques.

Si vous avez déjà utilisé LinkedIn, vous avez probablement remarqué qu'il y avait un élément crucial qui manquait sur cette plateforme.

Les utilisateurs de LinkedIn ont longtemps réclamé une amélioration de la communication avec les entreprises présentes sur la plateforme.

Heureusement, des développements récents ont permis à ce réseau social professionnel de franchir une nouvelle étape, offrant ainsi aux "linkeders" des opportunités de communication au sein même de l'application.

Comment cela a-t-il été rendu possible ? Laissez-moi vous l'expliquer.

### **Arrivée des messages sur les pages LinkedIn**

Avec l'introduction de ce nouveau service, LinkedIn franchit une étape importante, en offrant des **opportunités de networking et de collaboration encore plus dynamiques** au sein de sa plateforme.

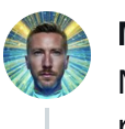

Matt Navarra & @MattNavarra · 3 may. New! @LinkedIn is rolling out ability for Company Pages to send and receive messages

A new message inbox has appeared for some Company Pages

h/t @ErvinKalemi

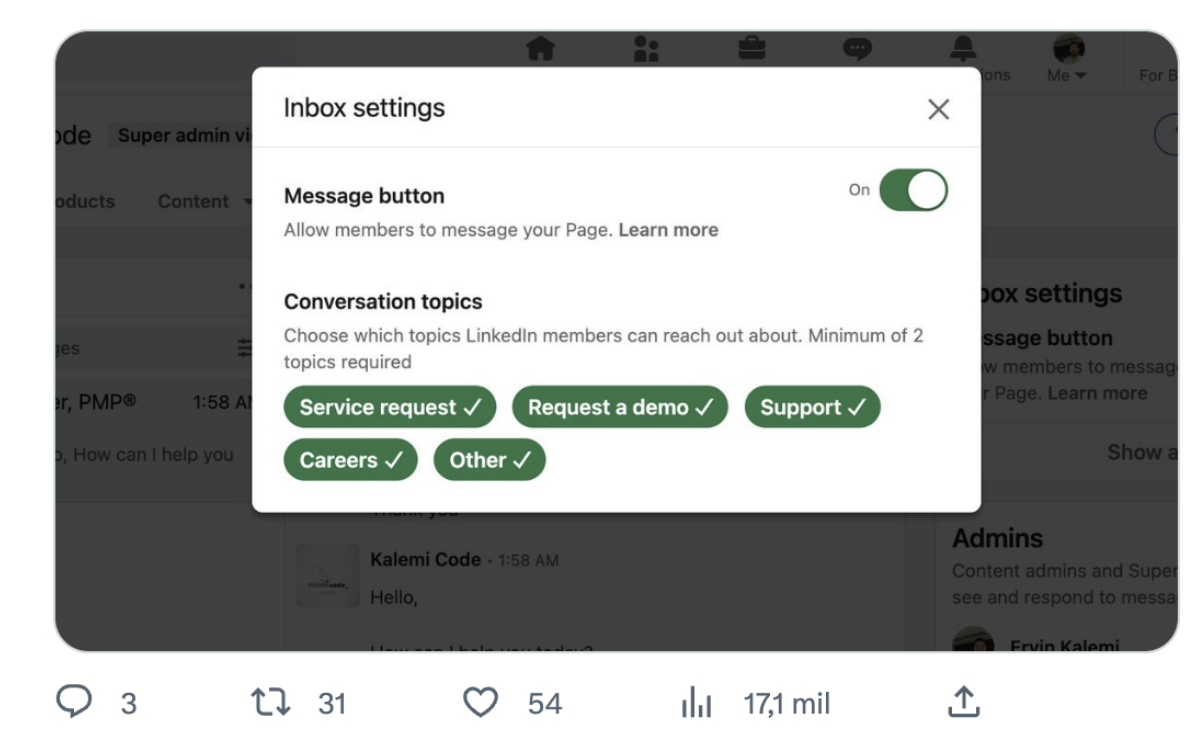

Conscient de cette demande, le réseau social a travaillé sur une solution pour instaurer **une véritable conversation à double sens entre les utilisateurs et les entreprises**. L'objectif : rendre le réseau plus social et faciliter les échanges professionnels.

Désormais, il sera plus simple et pratique de **contacter directement les entreprises via des messages privés**.

Cette fonctionnalité permettra aux internautes de **poser des questions, lever des doutes ou se renseigner sur une offre spécifique**.

Cependant, LinkedIn tient à respecter les préférences de chacun. C'est pourquoi il sera possible de **désactiver cette fonctionnalité** pour ceux qui le souhaitent, afin de maintenir une expérience plus contrôlée.

## **Première image du logo de Barcelona**

Nous avons récemment pu apercevoir les **premières images du fil d'actualité de Barcelona, le réseau social de Meta qui vise à concurrencer Twitter**.

**Alessandro Paluzzi** nous offre aujourd'hui **un aperçu exclusif de la première image du logo**, du moins quand il sera possible de le télécharger.

Comme vous pouvez le constater, il s'agit d'un logo simple, apparemment définitif, **mettant en évidence le symbole "@"**. Cette référence pourrait être liée aux noms de compte et aux mentions qui joueront un rôle central sur ce réseau social. Le mystère demeure…

L'excitation monte à l'idée de pouvoir enfin l'installer sur mon mobile et de l'expérimenter par moi-même !

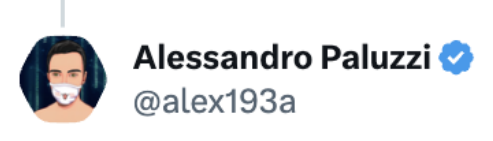

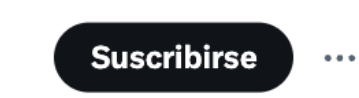

 $\bullet\bullet\bullet$ 

#Instagram continues to work on "Barcelona" their new text-based social network, let's see the app icon  $\bullet\bullet$ 

No, the app hasn't been released yet. **Traducir Tweet** 

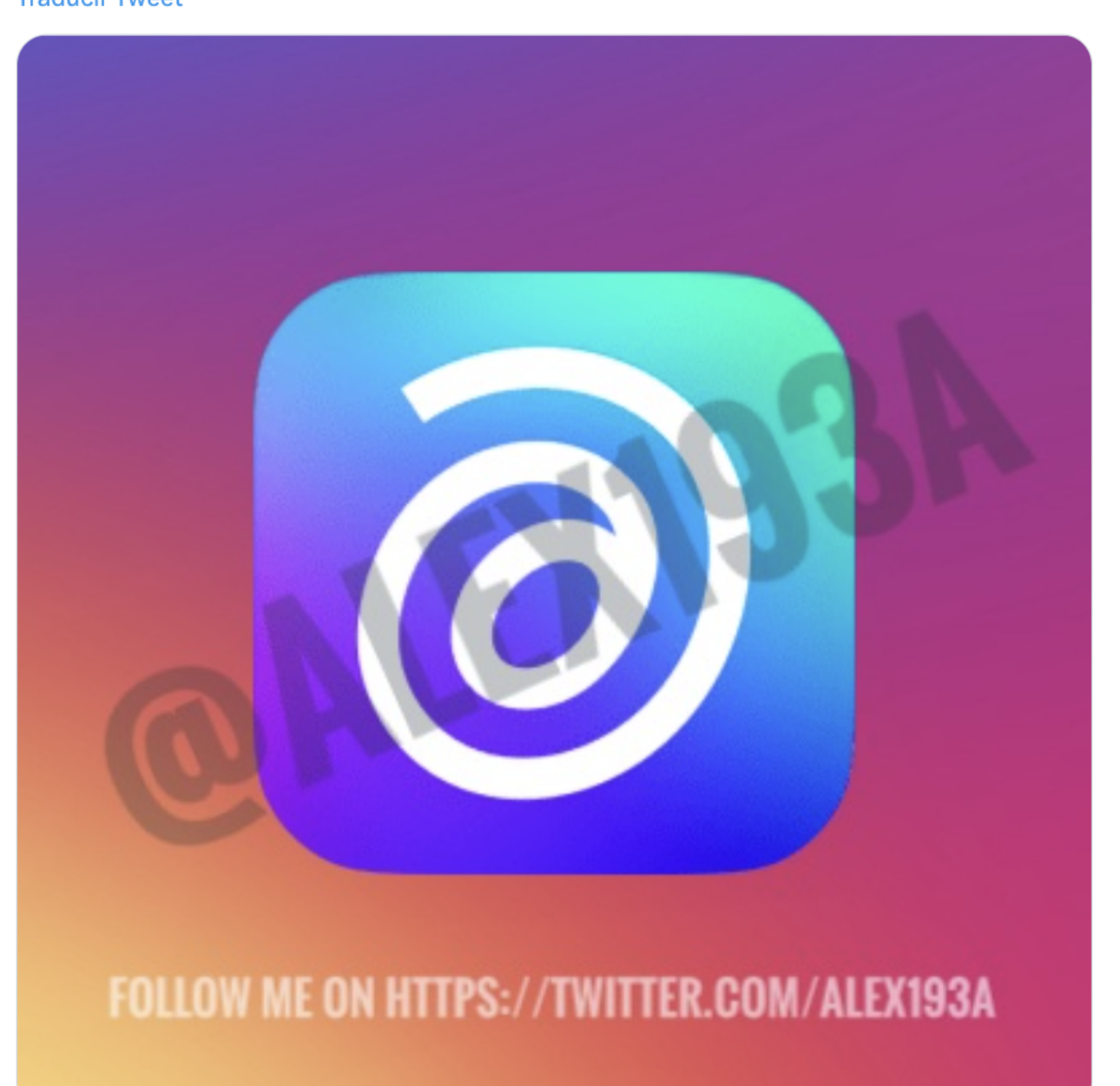

## **L'erreur n'est plus fatale sur Twitter**

L'une des premières nouveautés annoncées par Elon Musk avec **Twitter Blue** a été la possibilité **d'éditer des tweets déjà publiés**.

Auparavant, vous aviez seulement droit à cinq modifications dans les 30 premières minutes, mais de nouvelles fonctionnalités ont été introduites... Twitter (ou Elon Musk) a décidé de prolonger cette période.

Désormais, tout en maintenant la **limite de cinq modifications**, vous disposez d'**une heure complète pour apporter des ajustements à vos tweets**.

De plus, **l'historique des modifications est également conservé**. Autrement dit, si un internaute souhaite consulter le tweet original ainsi que les modifications que vous avez apportées, il aura accès à ces informations.

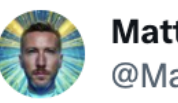

Twitter is testing ability to edit tweets within 1 HOUR of tweeting  $\ddot{\odot}$ 

Currently it's limited to within 30 minutes

**Traducir Tweet** 

Twitter Blue Labs gives members early access to some of Twitter's newest features.

#### **Longer Tweets**

 $\bar{\beta}$ Create Tweets, replies and Quotes up to 4,000 characters long.

#### **Edit Tweet**

Edit Tweets up to 5 times within 1 hour of Tweeting. 0. Your edit history is visible to anyone who wants to see the evolution of a Tweet.

PS : J'envisage d'organiser une réunion entre marketeurs pour demander à Meta de lancer l'application Barcelone dès maintenant. Ou du moins, de nous donner quelques indices sur son véritable nom... Ça vous dit ?

## With v metricool

## **Moteur de recherche de stories : démasquez les curieux**

Attendez, je viens de lire quelque chose d'étrange : un moteur de recherche de stories ? Mais ça existe déjà, non ?

Partegez-le sur **Whatsapp | "** target="\_blank" style="text-decoration: underline; color: #22222a;" rel="noopener">Partegez-le sur **Telegram**

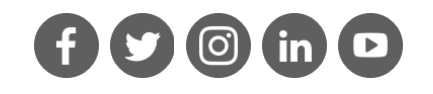

En fait, je ne parle pas de la recherche de stories en tant que contenu, mais plutôt d'une nouvelle option qui vous permet de savoir **qui a consulté votre story en effectuant une recherche par nom d'utilisateur**.

En d'autres termes, vous n'avez plus besoin de faire défiler votre liste de vues pour voir qui a regardé votre contenu.

Comme le montre l'image, **ce moteur de recherche est situé en haut de l'écran**. Il s'agit d'une solution simple pour les comptes qui ont un grand nombre d'abonnés ou pour ceux qui ne veulent pas parcourir tous les profils à la recherche de personnes qui les intéressent.

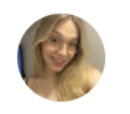

antiga galega do privacy @juanaocior

 $\bullet$   $\bullet$   $\bullet$ 

o insta botou a opção de buscar quem visualizou os stories co **Traducir Tweet** 

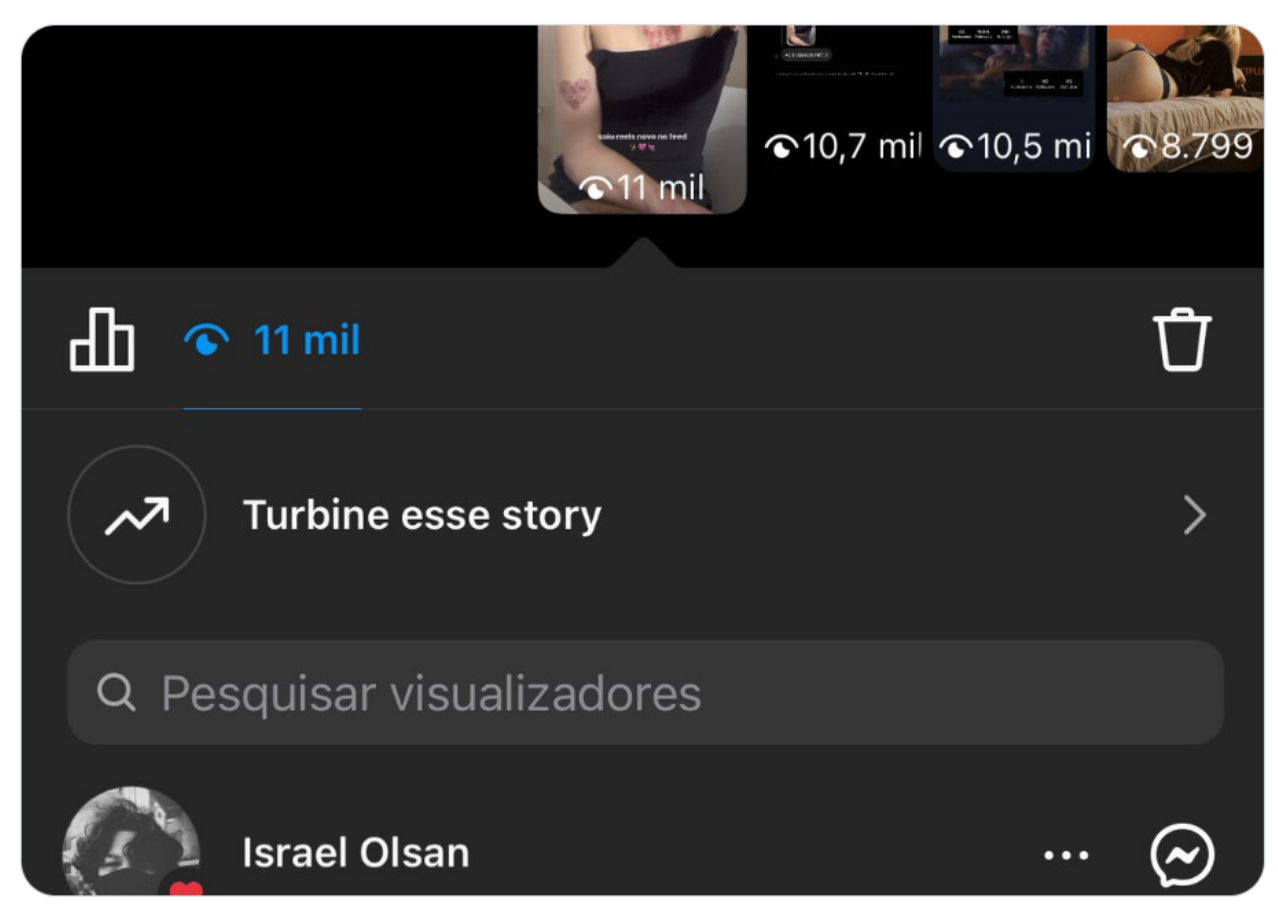

Vous pouvez vous opposer à tout moment à l'envoi de communications commerciales en cliquant ici ou en envoyant un email à info@metricool.com. Metricool Software, S.L., est responsable du traitement de vos données pour les finalités suivantes : Si vous avez contracté l'un de ses services pour maintenir la relation contractuelle, ainsi que la gestion, l'administration, l'information, la fourniture et l'amélioration du service et l'envoi de communications commerciales, sauf si vous vous y êtes opposé. Dans le cas où vous avez donné votre consentement à cette fin, pour l'envoi de communications sur les nouveautés et/ou les promotions de Metricool. Pour traiter votre demande d'information. Vous disposez d'un droit d'accès, de rectification, de suppression, de limitation, d'opposition au traitement, de portabilité et du droit de ne pas faire l'objet de décisions automatisées produisant des effets juridiques ou vous affectant de manière significative de façon similaire. Vous pouvez exercer vos droits à l'adresse info@metricool.com. Plus d'informations dans la politique de confidentialité.

## **Meta transforme l'essai avec les Broadcast Channels**

Alors que la Coupe du monde de Rugby approche à grands pas, dans moins de 100 jours, TF1 et Meta ont révélé le 1er juin dernier, **un partenariat inédit**, avec le lancement de la fonctionnalité **Instagram Broadcast Channel en France**.

Cette collaboration permettra à **TF1 de proposer des contenus exclusifs sur**

**Facebook et Instagram dédiés aux fans du ballon ovale**.

Les Instagram Broadcast Channels sont un outil puissant qui introduit **une nouvelle forme d'interaction entre les créateurs de contenus et leurs abonnés**.

Ces chaînes offreune **communication plus interactive et divertissante, utilisant différents types de contenus** tels que du texte, des photos, des vidéos, des notes vocales et des sondages. L'objectif est de t**enir les abonnés informés des dernières actualités et leur offrir des contenus exclusifs**.

L'avez-vous déjà testée ?

## **Les séries TikTok ouvertes à davantage d'utilisateurs**

Les séries TikTok ont été introduites comme **une fonctionnalité permettant aux créateurs de monétiser leur contenu**. Jusqu'à présent, elles étaient uniquement accessibles à un nombre restreint d'utilisateurs, suscitant certaines critiques.

Bonne nouvelle ! **Le réseau social a pris des mesures pour élargir l'accès aux séries TikTok à un plus grand nombre d'utilisateurs**. Cependant, certaines conditions doivent être remplies :

- Être âgé de plus de 18 ans.
- Avoir au moins 10 000 abonnés.
- Avoir publié trois vidéos dans les 30 derniers jours.
- Avoir atteint au moins 1 000 vues sur des vidéos authentiques au cours des 30 derniers jours.

Vous ne savez pas vraiment ce que sont les séries TikTok ? Je vous recommande de lire **notre article sur le sujet** qui contient toutes les informations nécessaires pour vous éclairer.

Quelle semaine mouvementée, chers Metricoolers... Mais ce n'est pas tout ! **J'ai gardé une petite surprise Metricoolienne pour la fin. ^^**

Nous avons récemment lancé une fonctionnalité que j'adore : vous pouvez désormais **planifier des carrousels de PDF sur LinkedIn**. Je vous en parle en détail dans notre dernier article : **Les carrousels sur LinkedIn**.

J'attends avec impatience vos retours une fois que vous aurez essayé cette nouveauté  $\bullet \bullet$ 

Rendez-vous la semaine et restez à l'affût pour d'autres actualités sur les médias sociaux !

Barbara, de Metricool

**Partagez-le sur LinkedIn Partagez-le dans un tweet**

Copyright © 2023 Metricool.com, All rights reserved. {unsubscribe\_text}